$\bullet$  Esempio. Facendo riferimento al seguente sistema:

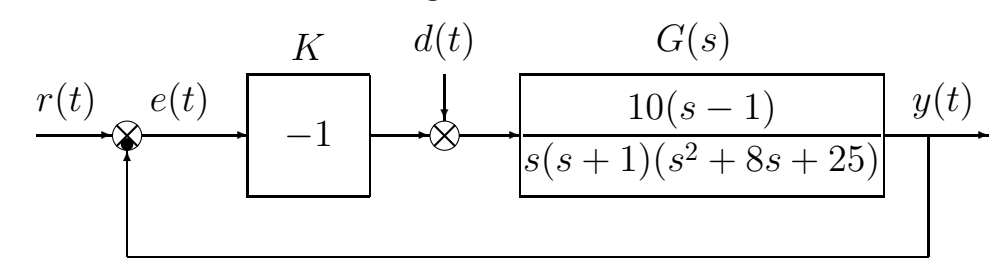

determinare l'errore a regime  $e_{\infty}(t)$  che si ha quando sul sistema agiscono contemporaneamente il disturbo costante  $d(t) = 2$  ed il riferimento sinusoidale  $r(t) = 3 + \cos t$ .

 $\bullet$  In questo caso si applica il principio di sovrapposizione degli effetti: l'errore  $E(s)$  è dato dalla somma dei contributi derivanti dall'azione dell'ingresso  $R(s)$  e del disturbo  $D(s)$ :

$$
E(s) = G_d(s)D(s) + G_r(s)R(s) = \frac{-G(s)}{1 + KG(s)}D(s) + \frac{1}{1 + KG(s)}R(s)
$$

Sostituendo  $K = -1$  e  $G(s)$  si ottiene:

$$
E(s) = \frac{-10(s-1)}{s(s+1)(s^2+8s+25)-10(s-1)}D(s) + \frac{s(s+1)(s^2+8s+25)}{s(s+1)(s^2+8s+25)-10(s-1)}R(s)
$$
  

$$
G_d(s)
$$

I contributi sull'errore a regime derivanti dalle componenti "costanti" del disturbo e del riferimento  $(d_0 = 2 \text{ e } r_0 = 3)$  si determinano "a regime" ponendo  $s = 0$  nella  $G_d(s)$  e nella  $G_r(s)$  (cioè ponendo  $\omega = 0$  nelle corrispondenti funzioni di risposta armonica):

$$
e_0=\left.\frac{-10(s-1)}{s(s+1)(s^2+8s+25)-10(s-1)}\right|_{s=0}d_0+\left.\frac{s(s+1)(s^2+8s+25)}{s(s+1)(s^2+8s+25)-10(s-1)}\right|_{s=0}r_0=2
$$

La componente sinusoidale del segnale di riferimento induce, a regime, una componente sinusoidale  $e_{\omega}(t)$  anche sul segnale errore  $e(t)$ . La componente  $e_{\omega}(t)$  si determina facilmente calcolando il valore della funzione di risposta armonica della funzione  $G_r(s)$  in corrispondenza della pulsazione  $\omega = 1$ , cioè ponendo  $s = j$  nella  $G_r(s)$ :

$$
G_r(j) = \frac{s(s+1)(s^2+8s+25)}{s(s+1)(s^2+8s+25)-10(s-1)}\bigg|_{s=j} = 1.569 e^{-j0.1974} = 1.569 \angle -11.31^o
$$

L'errore a regime  $e_{\infty}(t)$  ha quindi il seguente valore:

$$
e_{\infty}(t) = e_0 + |G_r(j)| \cos(t + Arg[G_r(j)]) = 2 + 1.569 \cos(t - 0.1974)
$$